## C++ Primer

(Based upon Objects, Abstraction, Data Sturctures and Design Using C++)

C++ Primer (Last updated: May 2009)

# Primer Chapter Outline

- The C++ Environment
- Preprocessor Directives and Macros
- C++ Control Statements
- Primitive Data Types and Class Data Types
- Objects, Pointers, and References
- Functions
- Arrays and C Strings
- The string Class
- Input/Output Using Streams

C++ Primer (Last updated: May 2009) 2

### Moving from Java to C++... *"Java is C++ without the guns, knives, and clubs."* - James Gosling, Creator of Java Originally there was C, developed from 1969-1973 in parallel with Unix C is a small language used to write low-level software such as

device drivers, OS kernels (e.g., Linux), and compilers for languages such as Java. It is a *subset* of C++

C++ was developed from 1983-1985 as an extension of C to include object-oriented programming (OOP).

Java is based heavily on C++

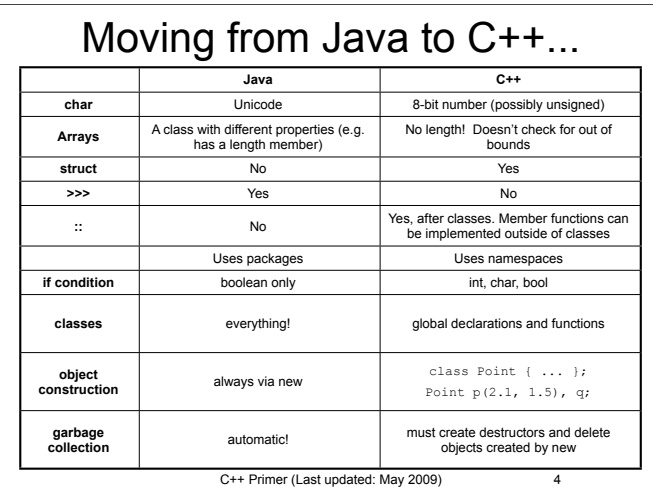

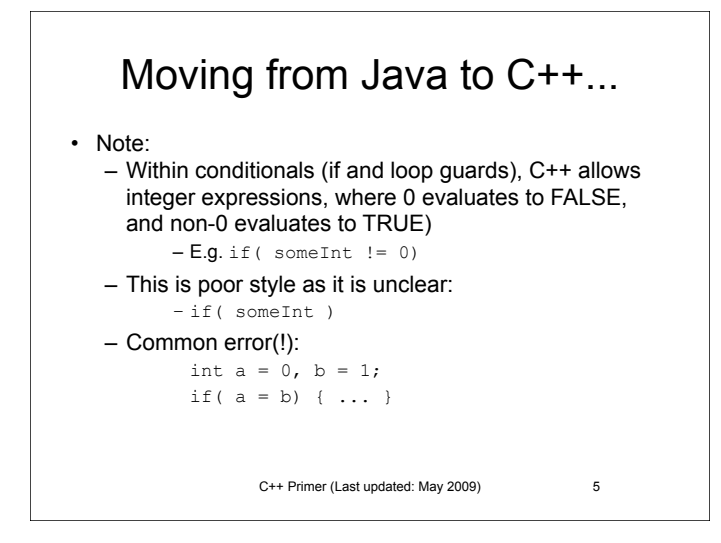

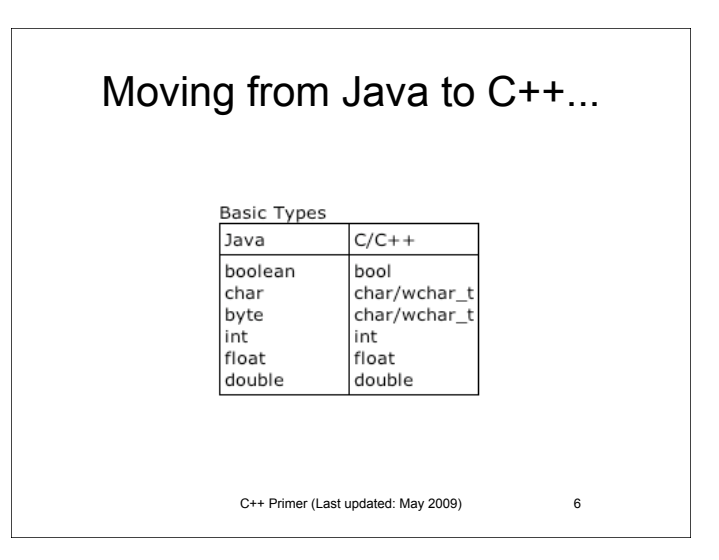

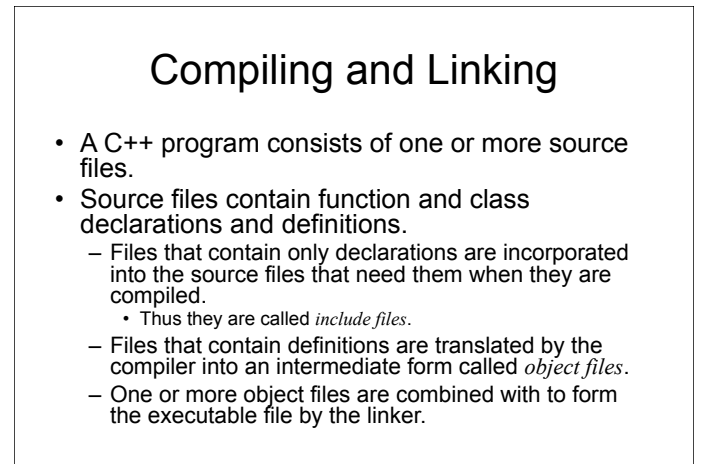

C++ Primer (Last updated: May 2009) 7

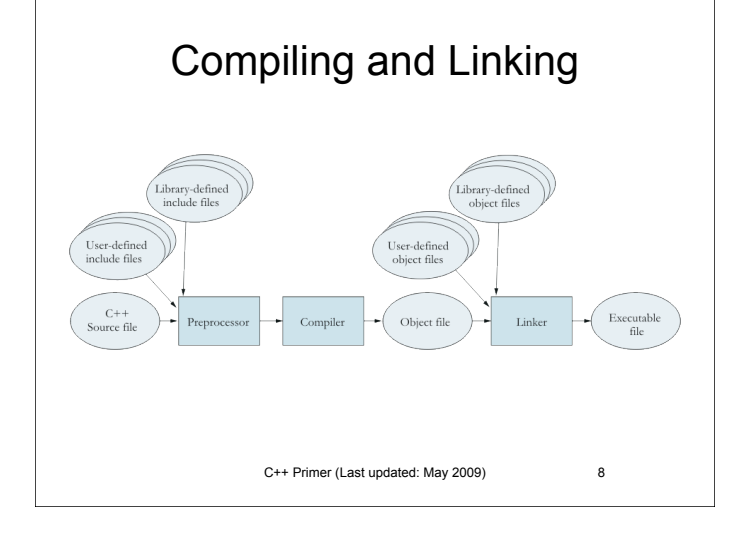

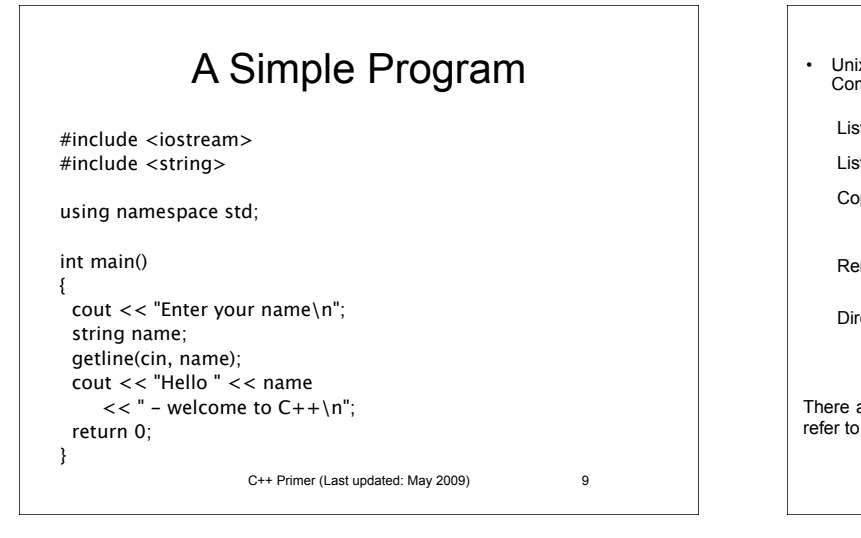

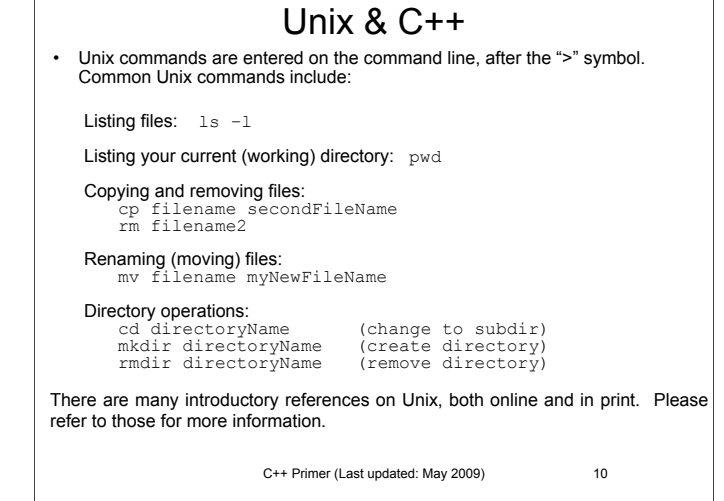

#### C++ Primer (Last updated: May 2009) 11 Compile, Link & Run: g++ <options> <files> Useful options: -o <executable name> (default a.out) -Wall (turn on all warning messages) Type "man g++" or "man gcc" to see the online *manual page* for GNU C++ E.g. g++ -Wall myProgram.cpp will produce a.out which can be run with.  $/a$ . out (or just a. out, depending on your environment settings) *Alternatively*: g++ -Wall -o myProg myProgram.cpp will produce myProg which can be run with. /myProg • The line using namespace std; namespace. • Incorporating the statement using namespace std; library.

# The using Statement tells the compiler to make all names in the predefined namespace std available. The C++ standard library is defined within this

- is an easy way to get access to the standard
- But, it can lead to complications in larger programs.

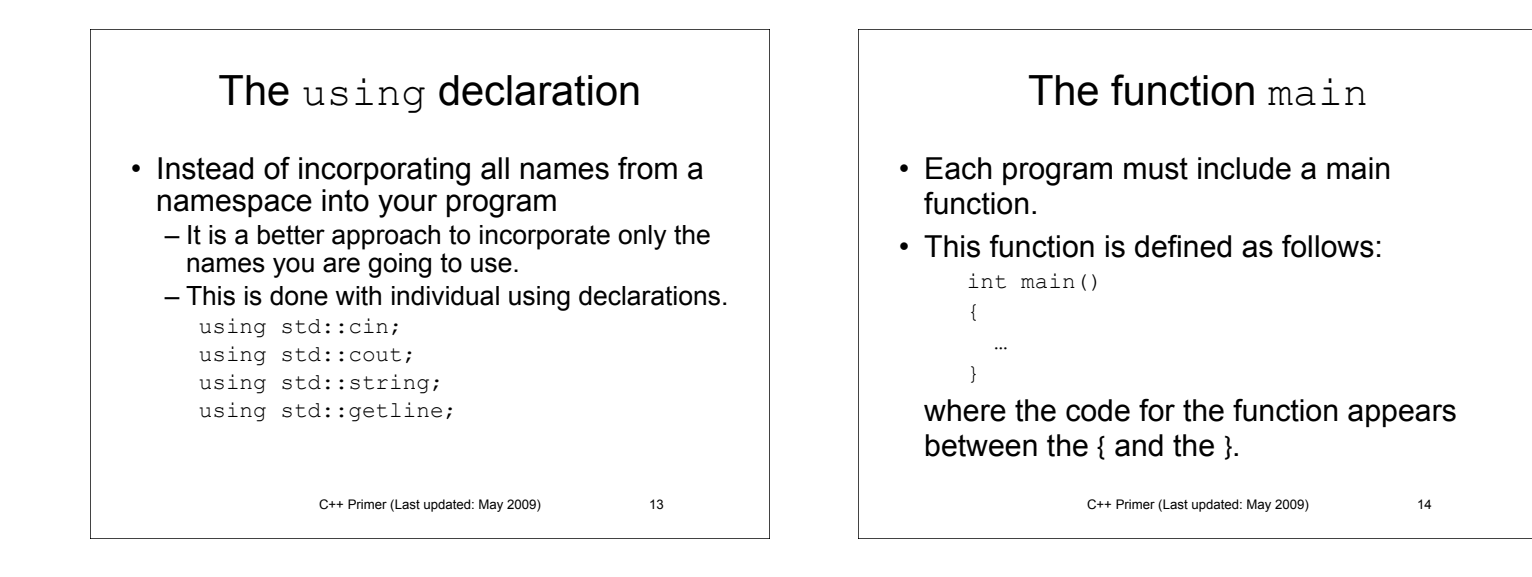

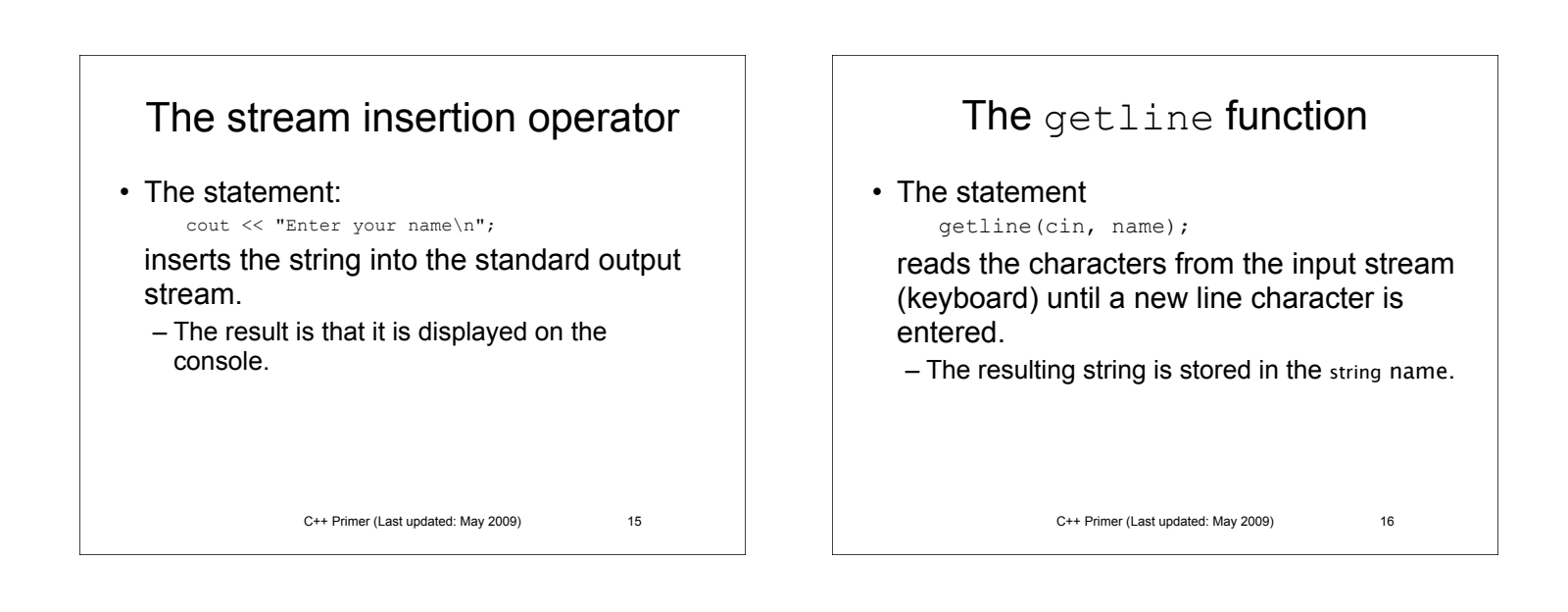

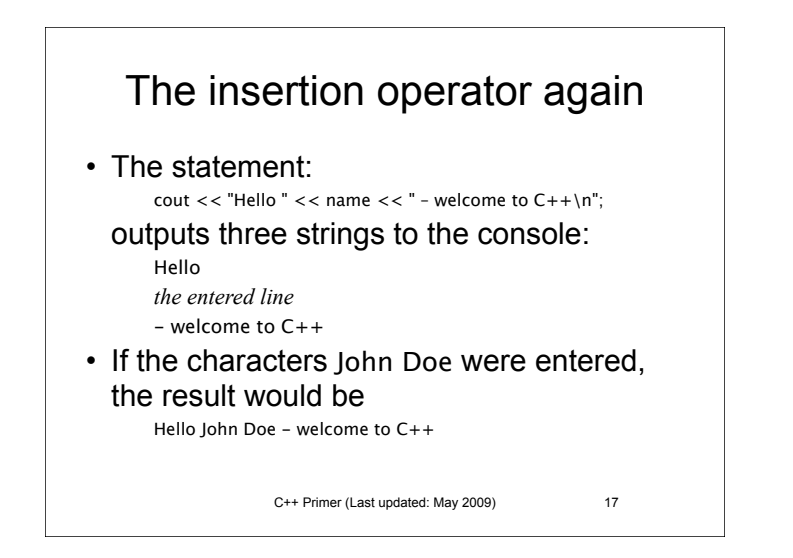

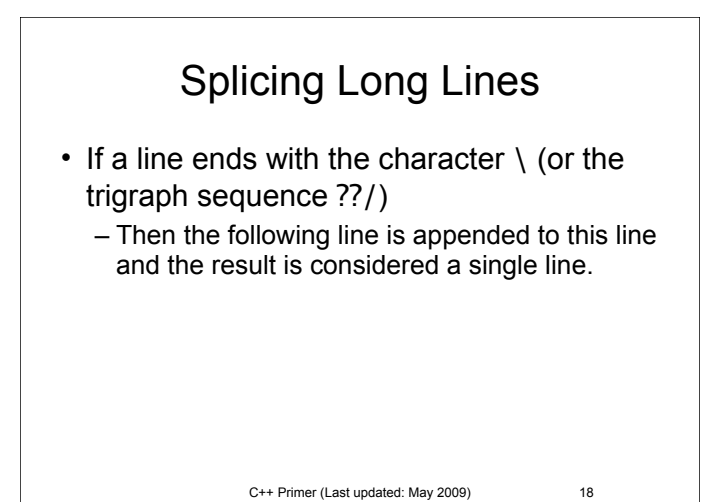

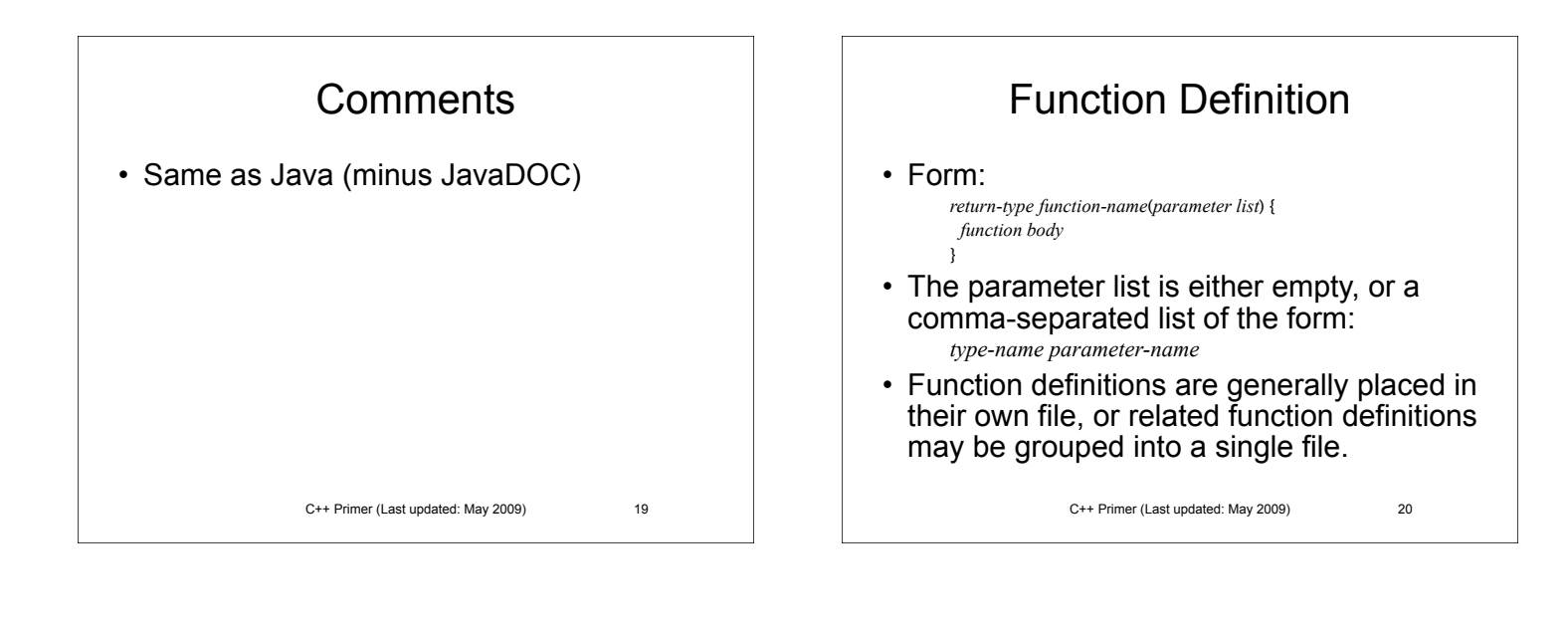

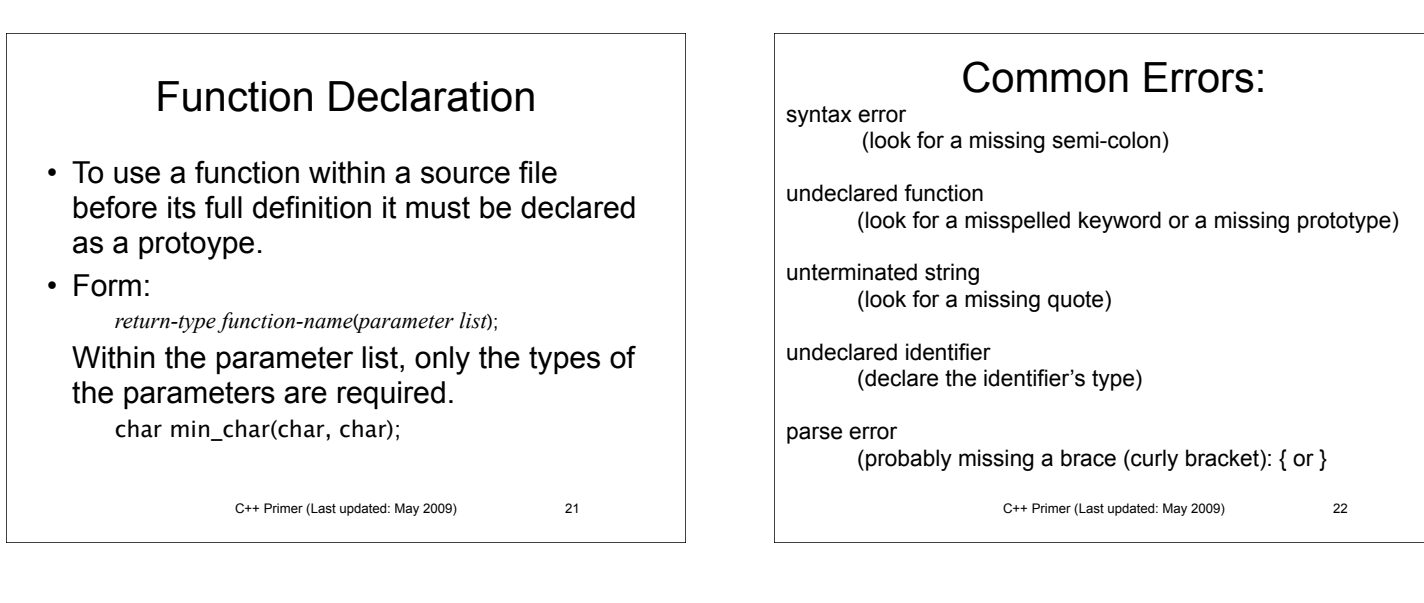

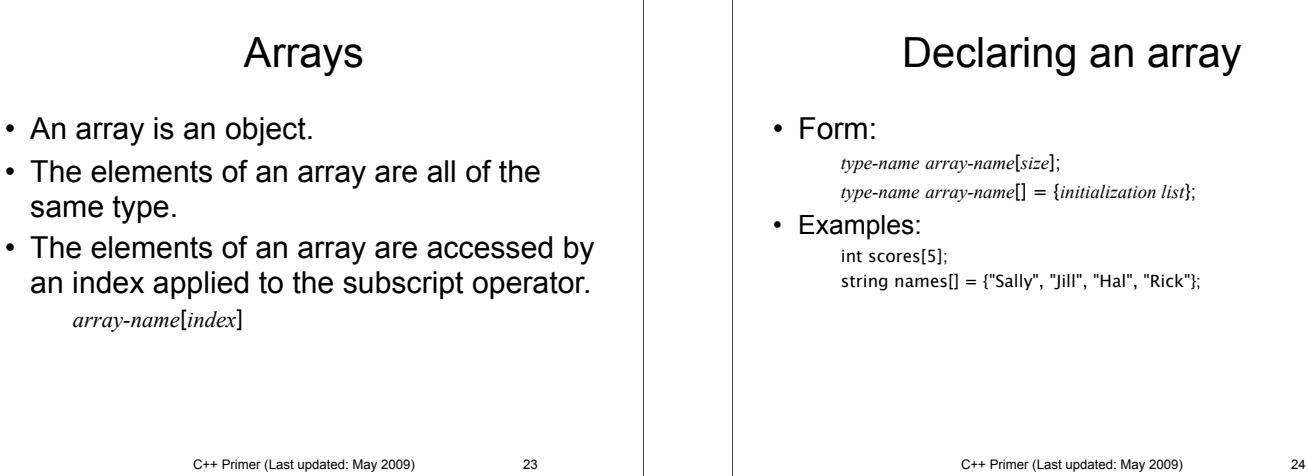

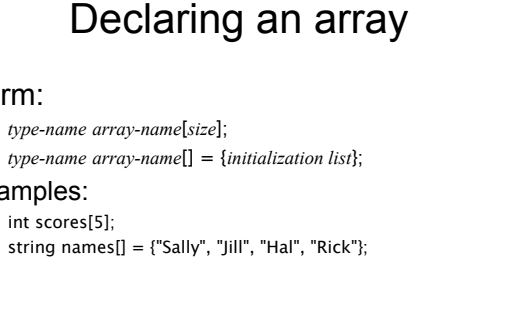

#### C++ Primer (Last updated: May 2009) 25 Using braces and indentation • There are several coding styles. • The one used in this text is: – Place a { on the same line as the condition for an **if**, **while**, or **for** statement. – Indent each line of the controlled compound statement. – Place the closing } on its own line, indented at the same level as the if, while, or for. – For else conditions, use the form: } else {

# String Constants

- The form "*sequence of characters*" where sequence of characters does not include '"' is called a string constant.
- Note escape sequences may appear in the sequence of characters.
- String constants are stored in the computer as arrays of characters followed by a  $'\0$ .

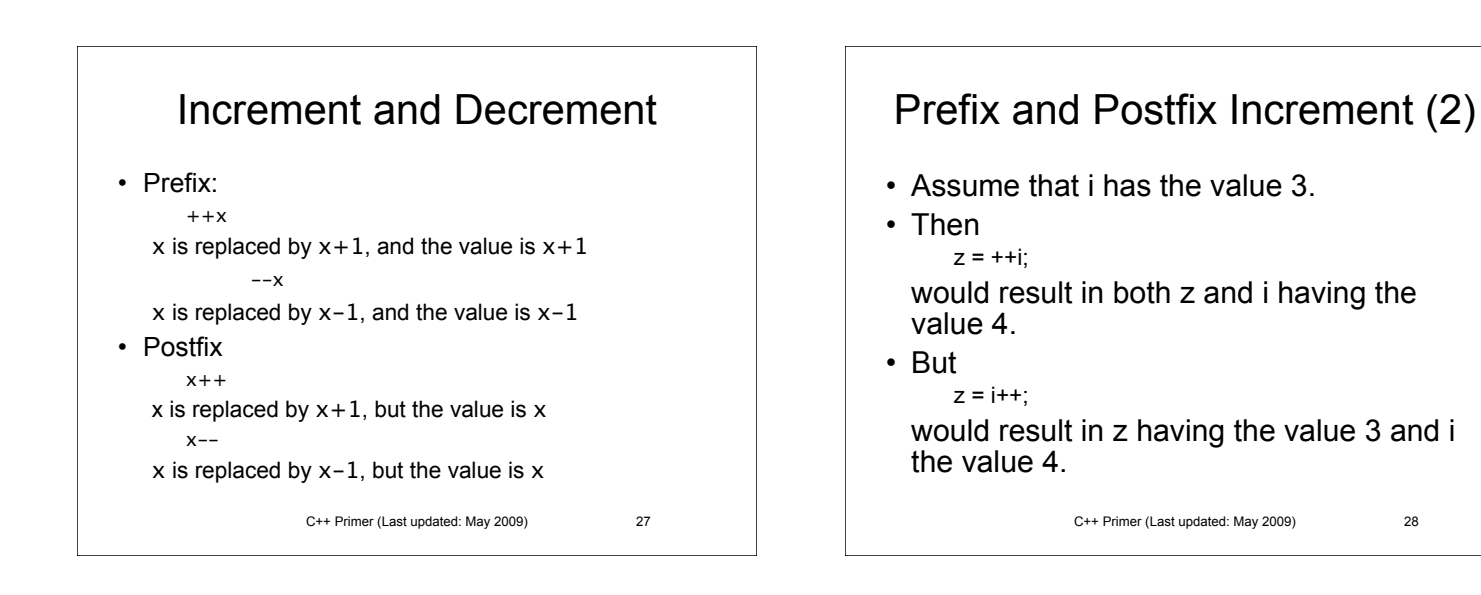

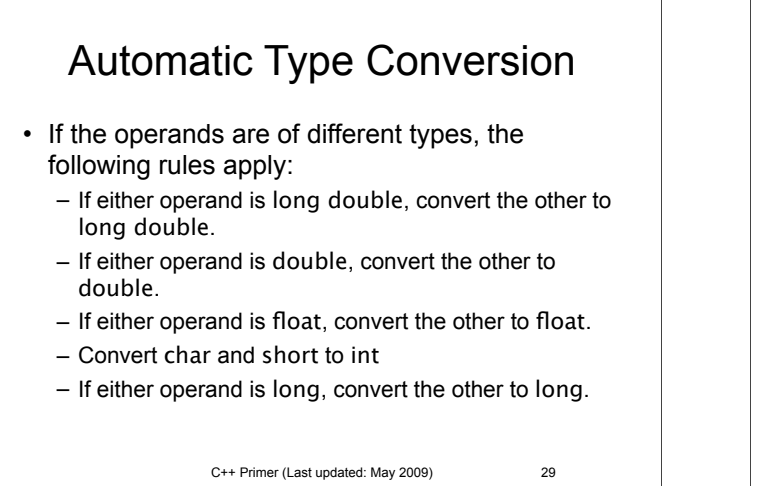

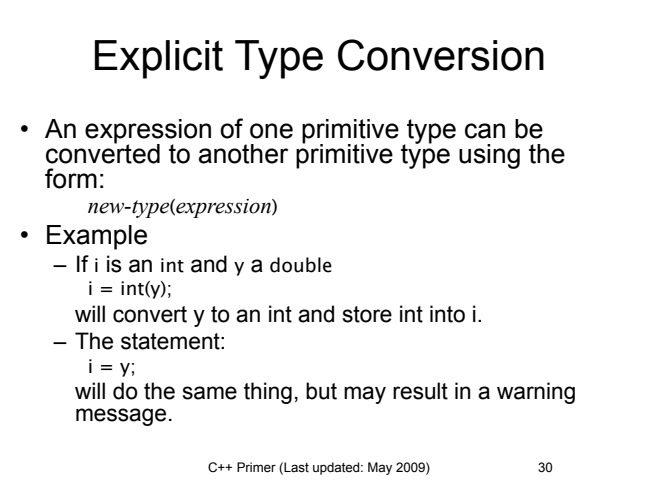

# The Conditional Operator

• Form:

*boolean-expression* ? *value1* : *value2* If the *boolean-exression* is true, then the result is *value1* otherwise it is *value2*.

• In most cases the same effect can be achieved using the **if** statement.

C++ Primer (Last updated: May 2009) 31

# Objects, Pointers, References

- An *object* is an area of computer memory containing data of some kind.
- The kind of data is determined by the object's *type*.
- A type may be either
	- A primitive type.
	- A user-defined (class) type.
- For class types
	- Objects may be contained within other objects.

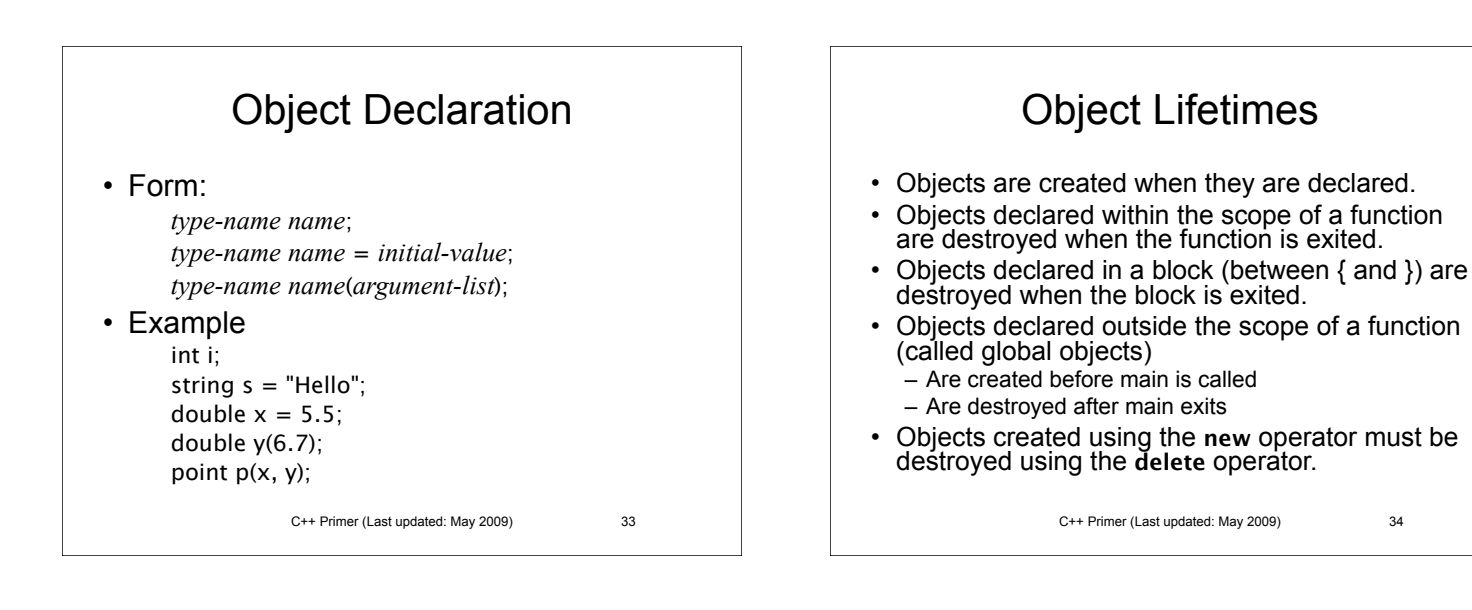

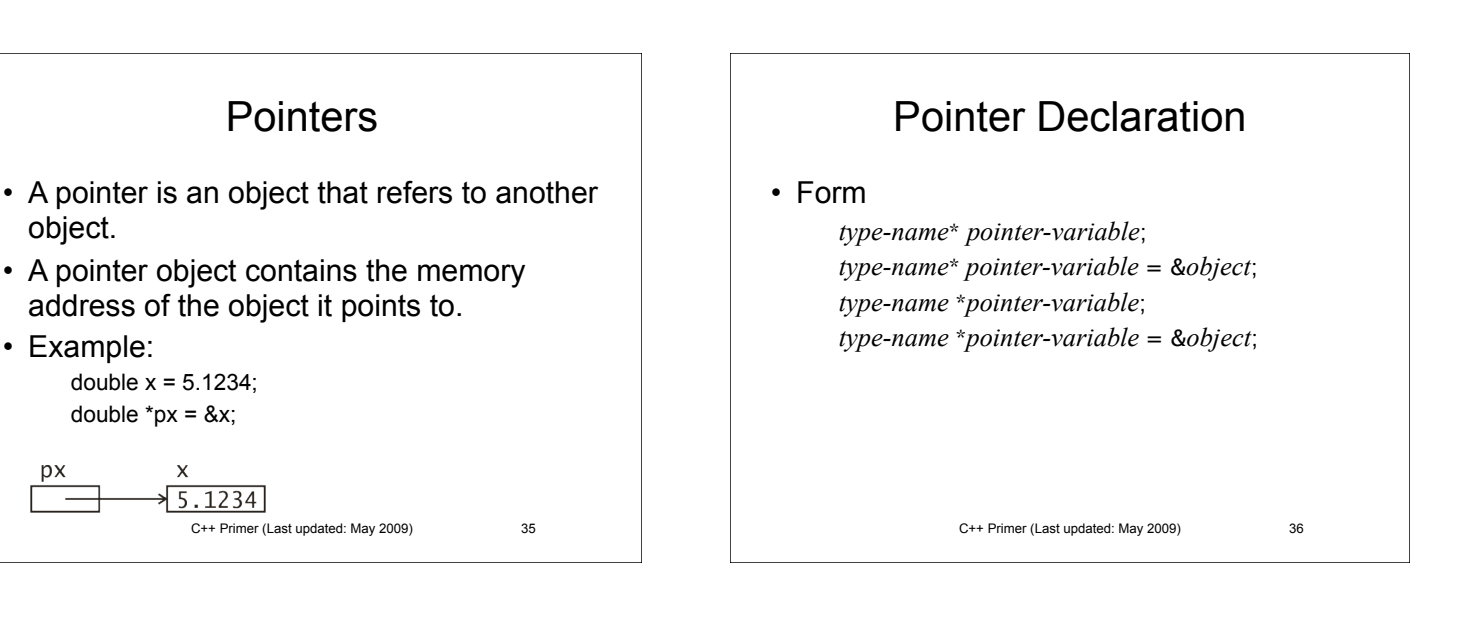

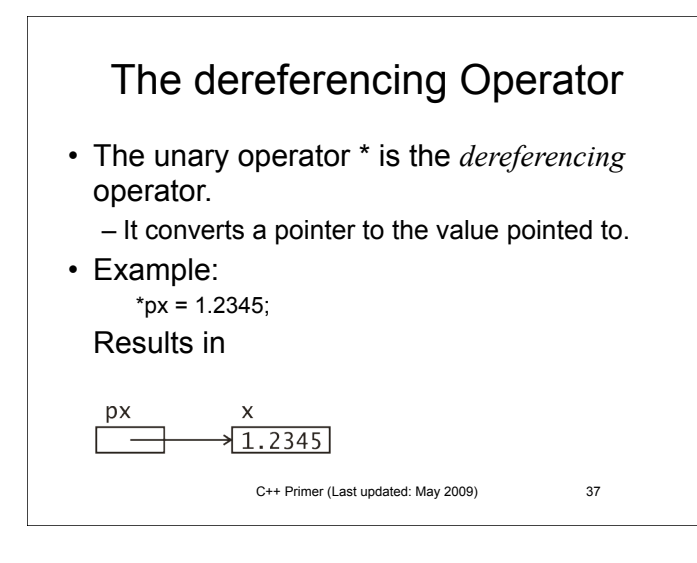

### Multiple Variables in one **Declaration**

- The declaration: double\* px, py; declares that px is a pointer-to-double, but py is a double.
- To declare multiple pointer variables in one declaration:

C++ Primer (Last updated: May 2009) 38

double \*px, \*py;

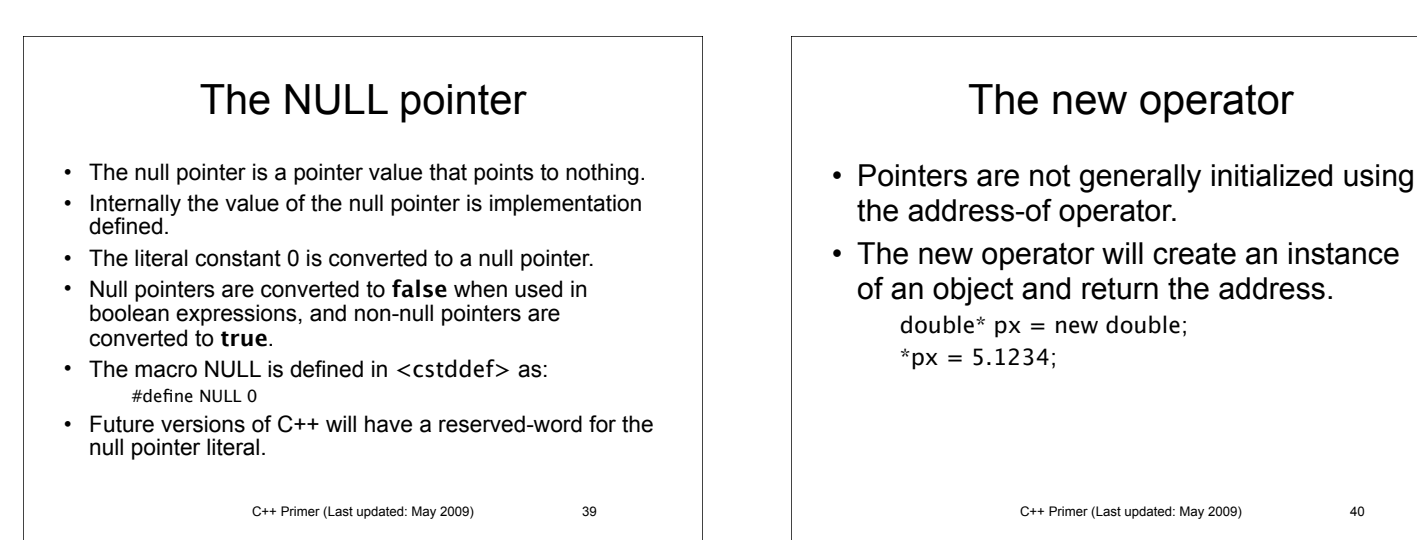

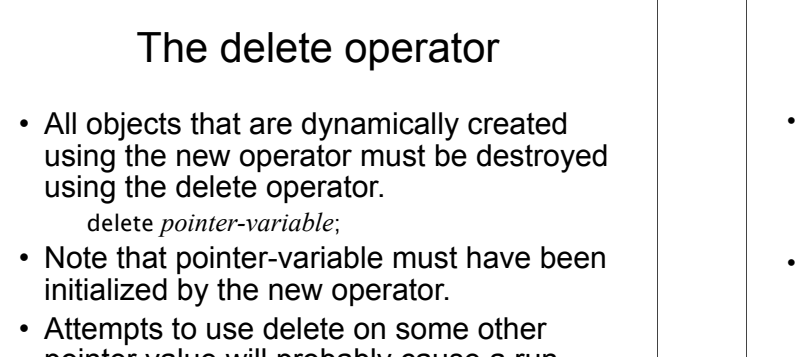

pointer value will probably cause a runtime error.

# Call by reference vs. value

- By default, functions are called by value.
	- A copy of the arguments are made and stored into objects corresponding to the parameters.
	- Any changes made to the parameter values do not affect the original argument objects.
- If a parameter is declared to be a reference type, then:
	- The parameter variable is bound to the argument value.
	- Any change made to the parameter value is made to the original argument object.

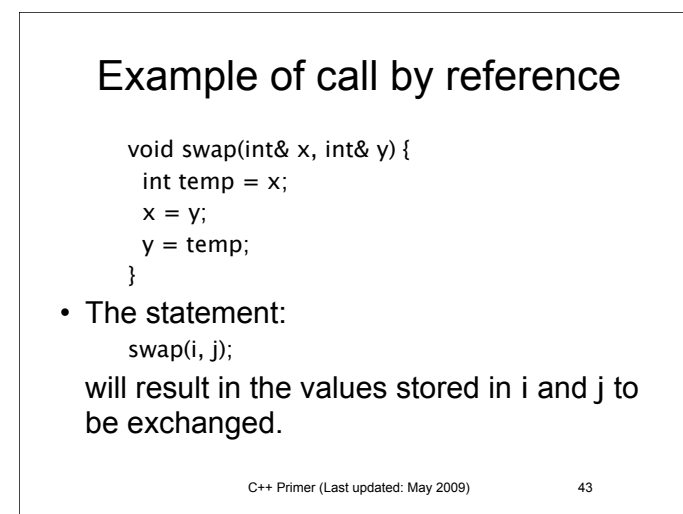

# Call by const reference

- Class types may occupy several storage locations in memory.
- Passing a class type object by value is inefficient.
- By declaring the parameter to be a const reference, function can access the value of the argument, but not change it.

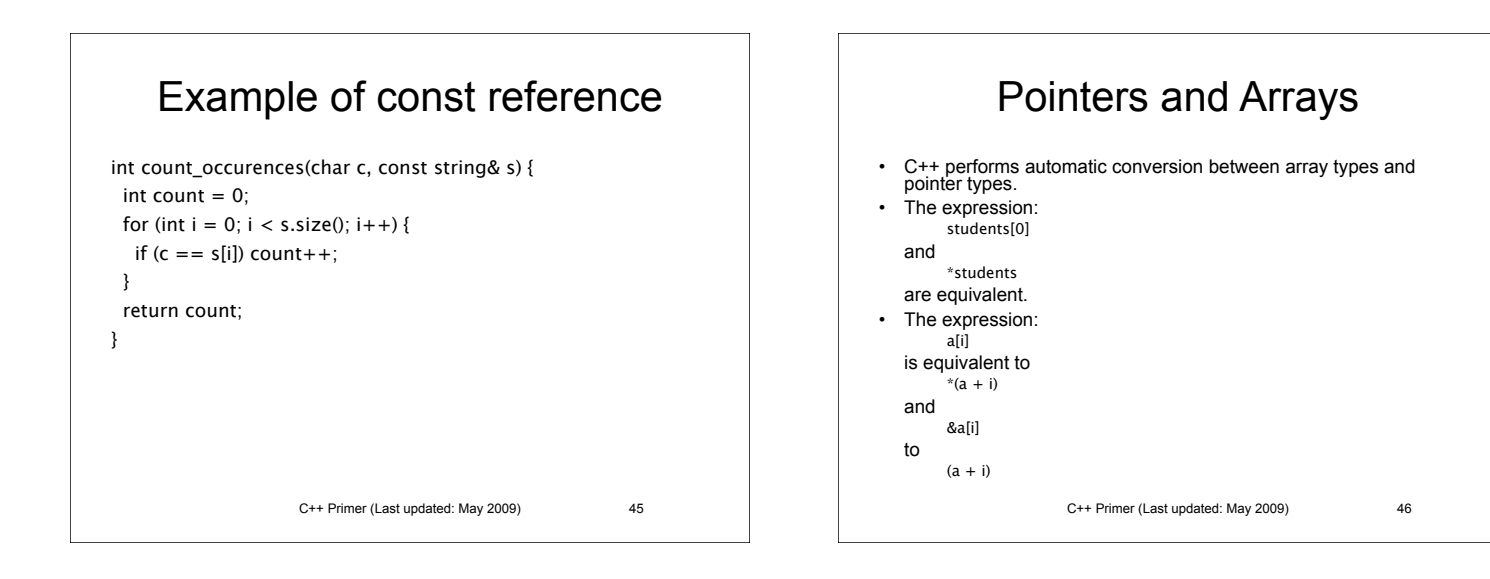

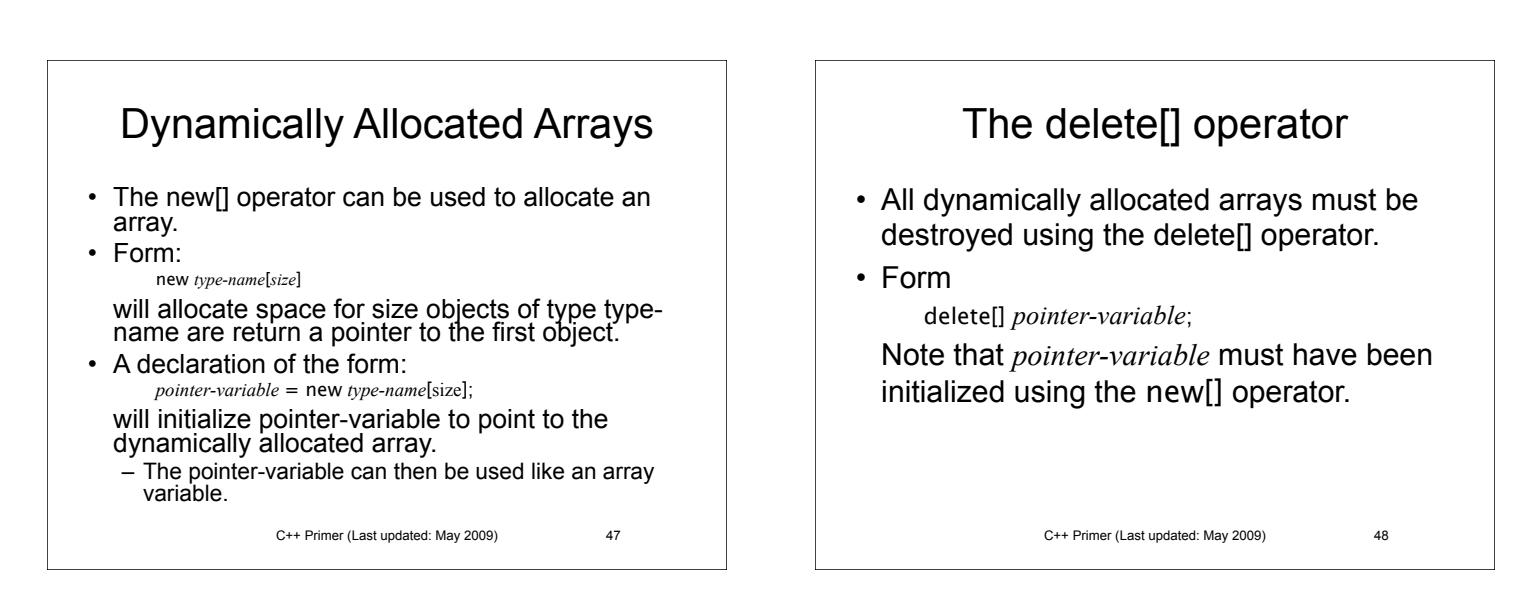

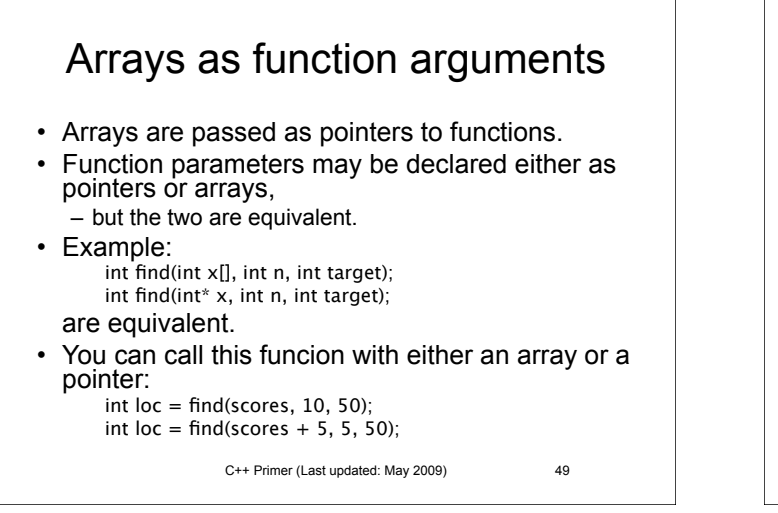

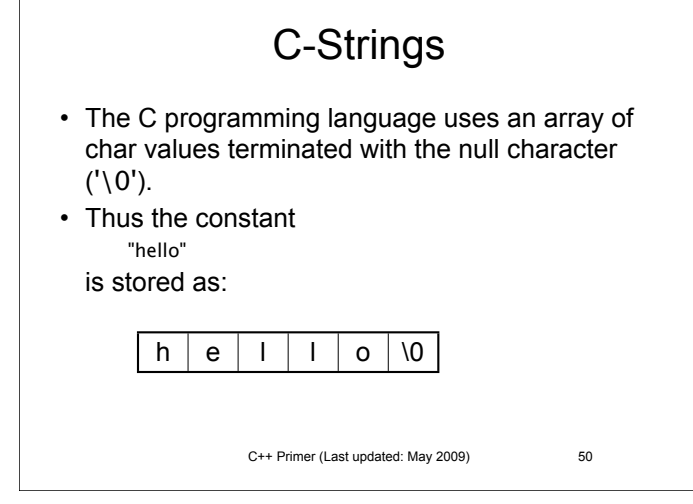

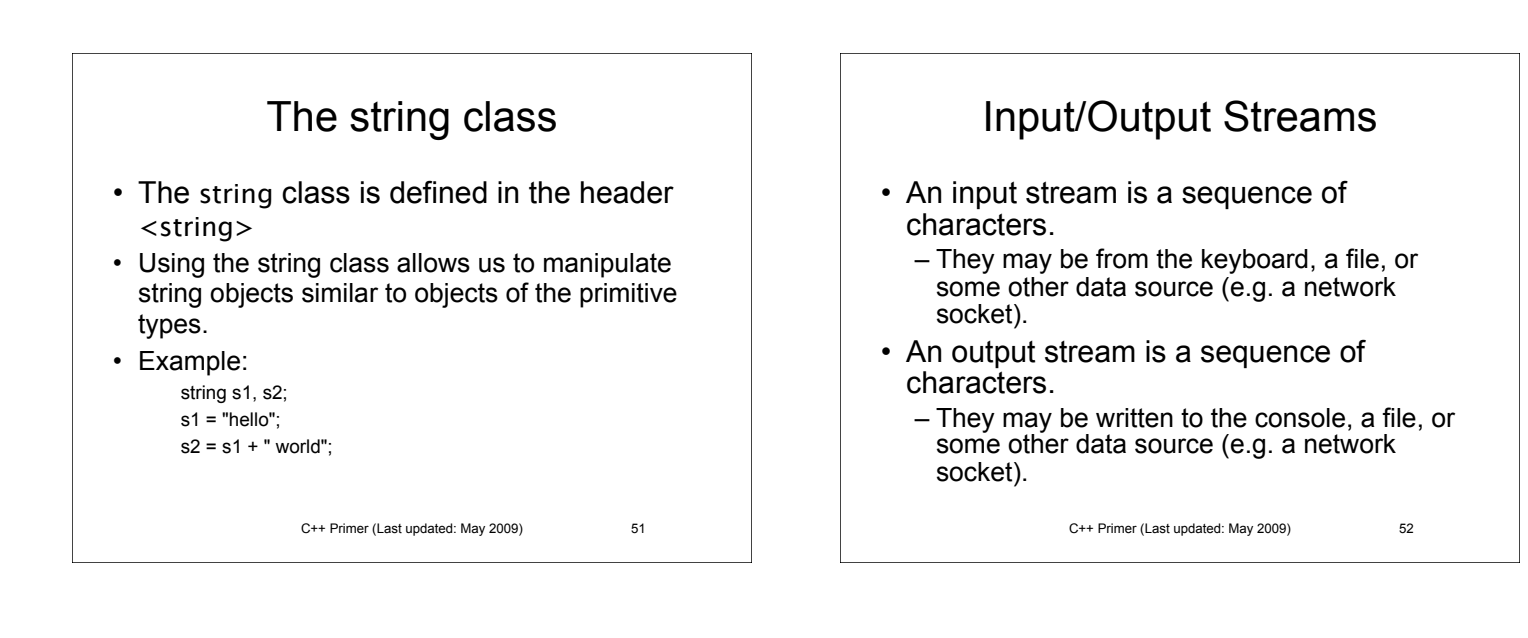

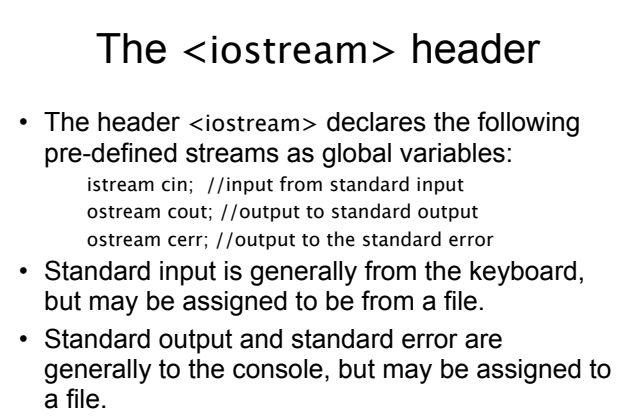

C++ Primer (Last updated: May 2009) 53

## The istream class

- The istream class performs input from input streams.
- It defines the extraction operator (>>) for the primitive types and the string class.

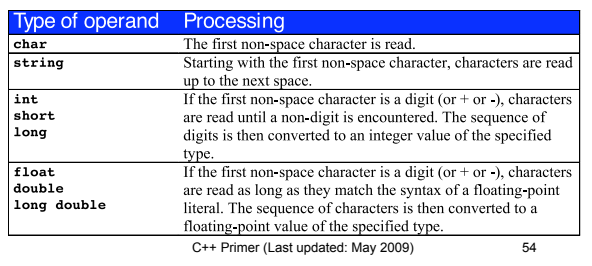

# Status Reporting Functions

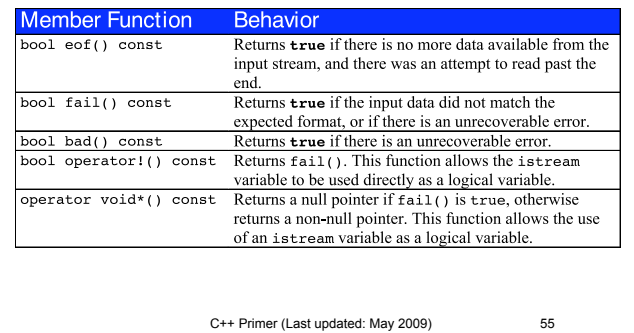

#### C++ Primer (Last updated: May 2009) 56 Reading all input from a stream int  $n = 0$ ; int sum  $= 0$ ; int i; while (cin  $>>$  i) {  $n++;$ sum  $+= i;$ } if (cin.eof()) { cout << "End of file reached\n"; cout << "You entered " << n << numbers\n"; cout << "The sum is " << sum << endl; } else if (cin.bad()) { cout << "Unrecoverable i/o error\n"; } else { cout  $<<$  "The last entry was not a valid number $\n\cdot n$ "; }

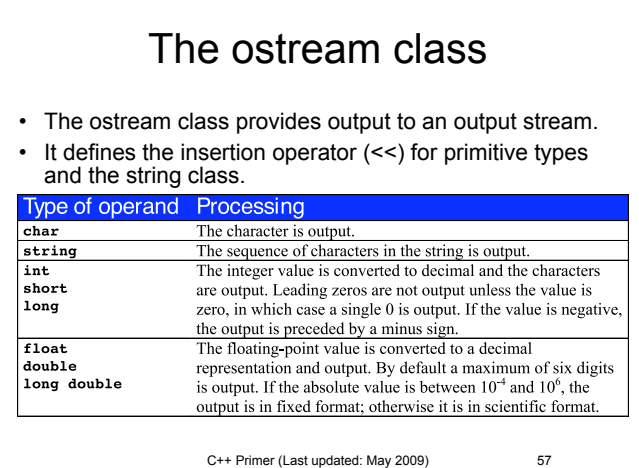

#### Formatting Manipulators in <iostream>

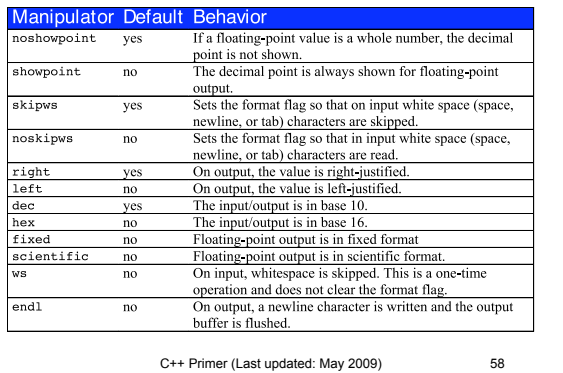

I/O Manipulators in <iomanip>

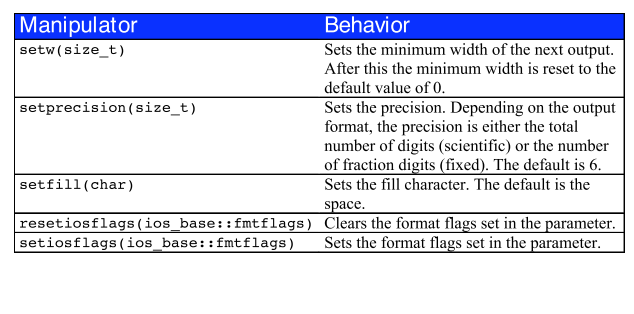

C++ Primer (Last updated: May 2009) 59

# Floating-point output format

- The default floating-point format is called general.
- If you set either fixed or scientific, then to get back to general format you must use the mainiplator call:
	- resetiosflage(ios\_base::fixed | ios\_base::scientific)

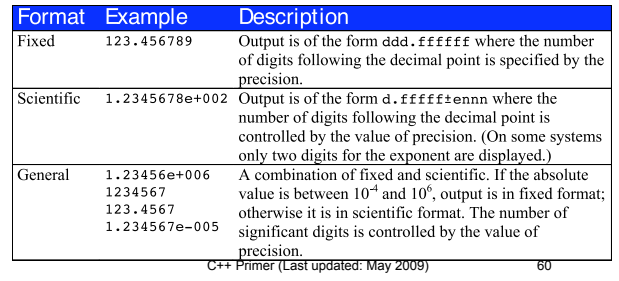

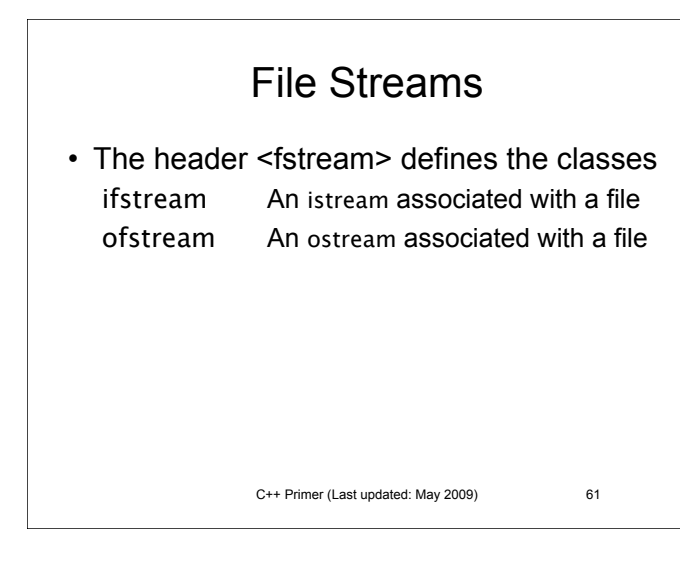

## Constructors and the open function

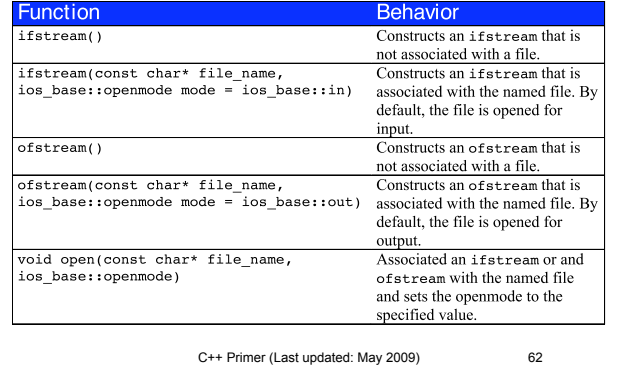

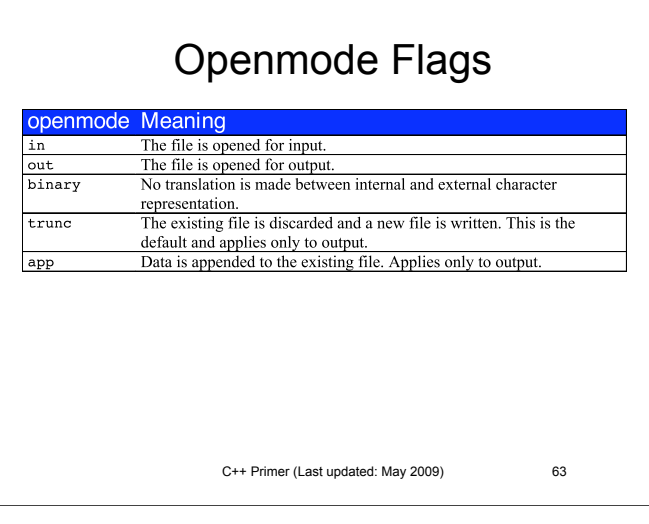

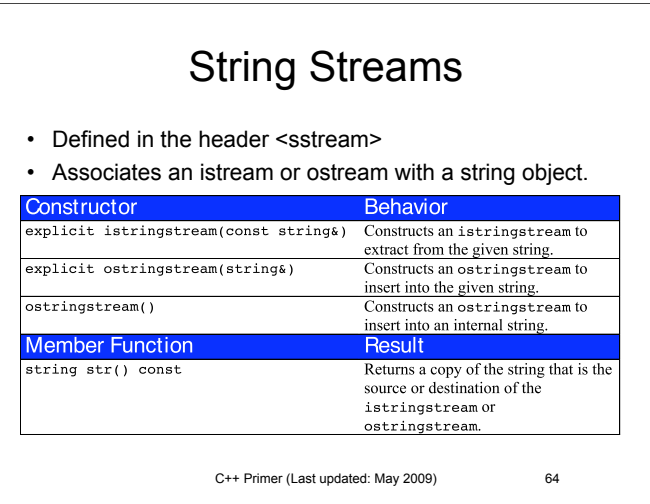

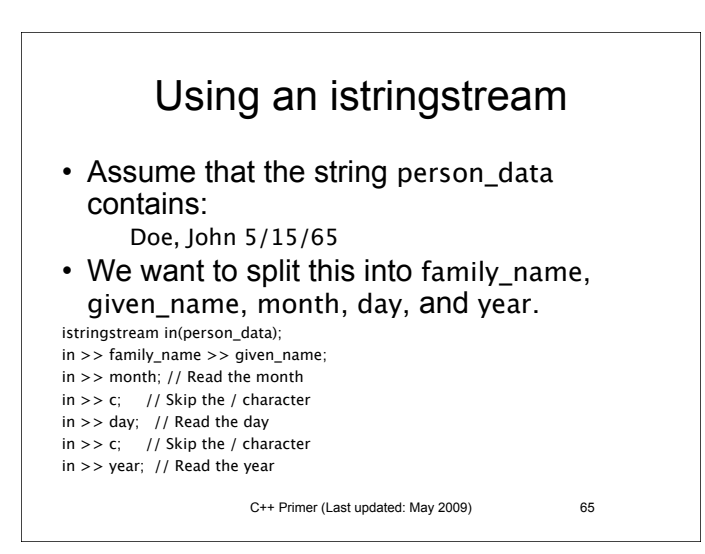

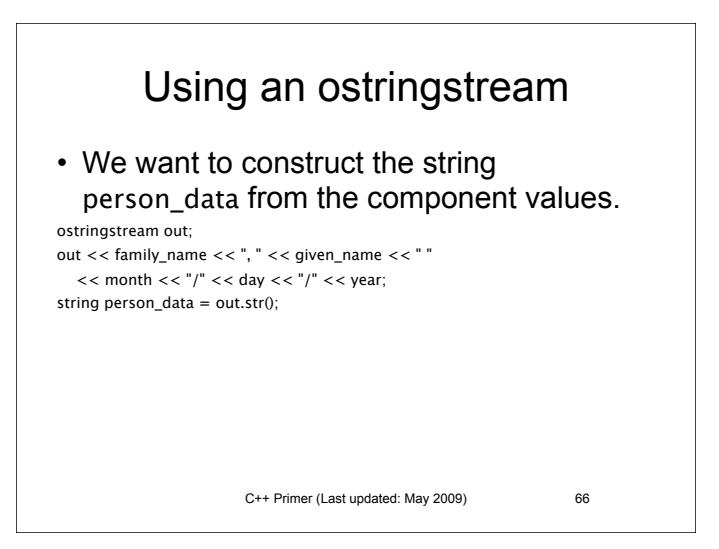

# The #include Directive

• The first two lines: #include <iostream> #include <string>

incorporate the declarations of the iostream and string libraries into the source code.

• If your program is going to use a member of the standard library, the appropriate header file must be included at the beginning of the source code file.

C++ Primer (Last updated: May 2009) 67

#### C++ Primer (Last updated: May 2009) 68 Conditional Compilation • Forms: #ifdef macro-name *code to be compiled if macro-name is defined* #else *code to be compiled if macro-name is not defined* #endif or #ifndef macro-name *code to be compiled if macro-name is not defined* #else *code to be compiled if macro-name is defined* #endif

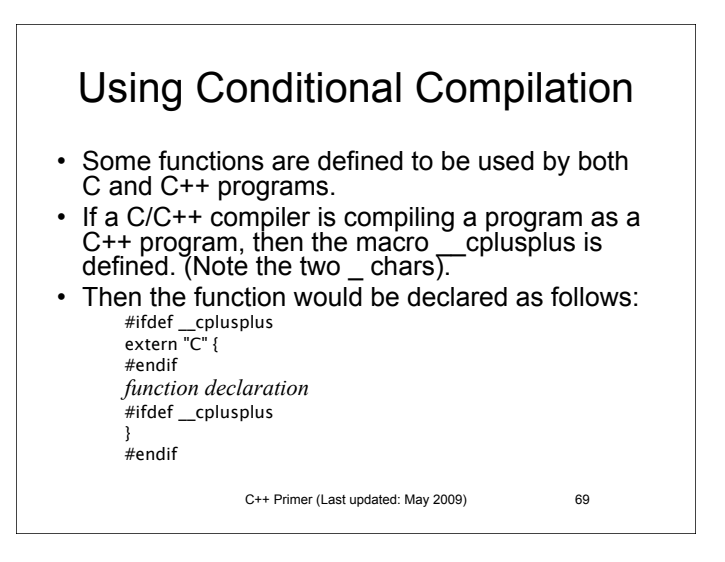

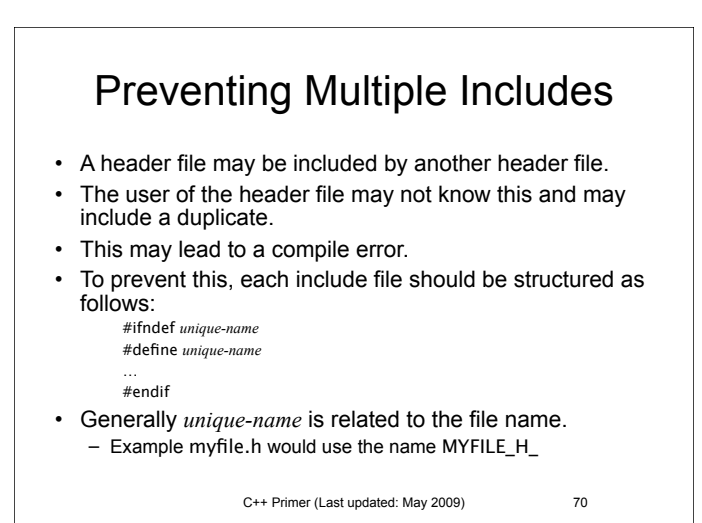

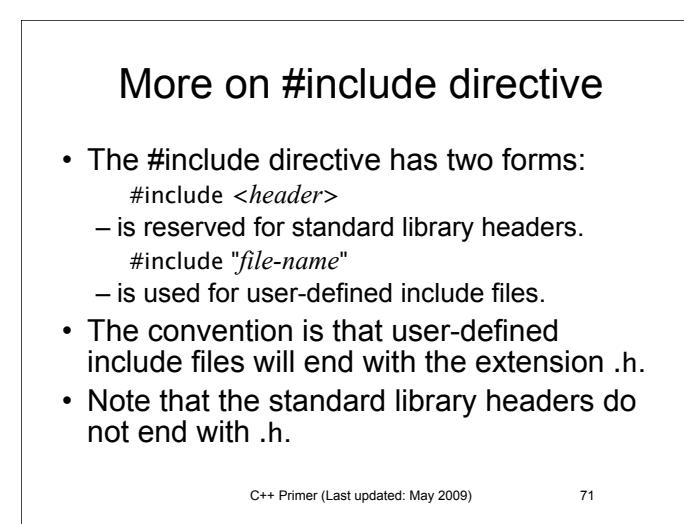